## Modélisation géométrique

# **1** Présentation du chapitre

Les outils étudiés ici sont des outils de modélisation des courbes planes. Il s'agit, à l'aide des mathématiques, de concevoir des logiciels de CAO et DAO.

Le modèle de Pierre Bézier (1910-1999), ingénieur chez Renault, a été mis au point pour l'étude et la réalisation des carrosseries automobiles.

Les courbe splines sont utilisées dès 1964 par Fergusson, ingénieur chez Boenig, De Boor proposa un nouveau modèle de splines, les B-splines en 1972. Elles sont utilisées par Riesenfeld en CAO.

# 2 Courbes de Bézier

## **2.1 Présentation du modèle par points de contrôle**

## **2.1.1 Polynˆomes de Bernstein**

**Définition 1** n et *i* sont deux entiers naturels tels que  $0 \le i \le n$ . Les polynômes de Bernstein sont définis par

$$
B_{i,n}(t) = C_n^i t^i (1-t)^{n-i} \quad t \in [0,1].
$$

On obtient ainsi n+1 polynômes de degré n appelés polynômes de Bernstein. Ils ont été utilisés par le mathématicien russe Bernstein au début du 20<sup>ième</sup> siècle pour approcher des fonctions.

#### **2.1.2 Quelques exemples**

1. Cas n=1, on obtient 2 polynômes de degré $1$ :

$$
B_{0,1}(t) = C_1^0 t^0 (1-t)^1 = 1-t \qquad B_{1,1}(t) = C_1^1 t^1 (1-t)^0 = t
$$

2. n=2, on obtient 3 polynômes de degré  $2$ :

$$
B_{0,2}(t) = C_2^0 t^0 (1-t)^2 = (1-t)^2 ; \qquad B_{1,2}(t) = C_2^1 t^1 (1-t)^1 = 2t(1-t)
$$
  
\n
$$
B_{2,2}(t) = C_2^2 t^2 (1-t)^0 = t^2.
$$

3. n=3, on obtient 4 polynômes de degré  $3:$ 

$$
B_{0,3}(t) = C_3^0 t^0 (1-t)^3 = (1-t)^3 ;
$$
  
\n
$$
B_{1,3}(t) = C_3^1 t^1 (1-t)^2 = 3t(1-t)^3
$$
  
\n
$$
B_{2,3}(t) = C_3^2 t^2 (1-t)^1 = 3t^2 (1-t) ;
$$
  
\n
$$
B_{3,3}(t) = C_3^3 t^3 (1-t)^0 = t^3
$$

**Propriété**: Pour tout t dans  $[0, 1]$ ,  $\sum_{n=1}^{\infty}$  $i=0$  $B_{i,n}(t) = 1.$ 

## 2.1.3 Définition d'une courbe de Bézier par points de contrôle

Le plan est rapporté à un repère  $(O; \overrightarrow{i}, \overrightarrow{j}).$ 

**Définition 2** On appelle courbe de Bézier associée aux n+1 points de contrôle  $P_0, P_1, \dots, P_n$ 

l'ensemble des points  $M(t)$  du plan définis par

$$
\overrightarrow{OM} = \sum_{i=0}^{i=n} B_{i,n}(t) \overrightarrow{OP_i}, \quad t \in [0,1].
$$

Les points  $P_i$  sont appelés points de contrôle (ou points de Bézier) car ils permettent de contrôler la forme de la courbe.

Les polynômes  $B_{i,n}(t)$  peuvent être considérés comme des poids ou coefficients affectés à chaque point  $P_i$ .

L'influence de chaque point de contrôle est fonction de la valeur de  $B_{i,n}(t)$  qui lui est affecté. La courbe ne dépend pas du point  $O$ , en effet prenons  $O'$  un autre point du plan,

$$
\overrightarrow{O'M} = \sum_{i=0}^{i=n} B_{i,n}(t) \overrightarrow{O'P_i} = \sum_{i=0}^{i=n} B_{i,n}(t) (\overrightarrow{O'O} + \overrightarrow{OP_i}) = \overrightarrow{O'O} \sum_{i=0}^{i=n} B_{i,n}(t) + \sum_{i=0}^{i=n} B_{i,n}(t) \overrightarrow{OP_i}
$$
  
Donc : 
$$
\overrightarrow{O'M} = \overrightarrow{O'O} + \sum_{i=0}^{i=n} B_{i,n}(t) \overrightarrow{OP_i} = \overrightarrow{O'O} + \overrightarrow{OM}.
$$

Remarque : Si  $(x_i, y_i)$  sont les coordonnées de chaque point  $P_i$ , la courbe de Bézier peut être définie par les coordonnées :  $\epsilon$ 

$$
\begin{cases}\nx(t) = \sum_{i=0}^{i=n} B_{i,n}(t)x_i \\
y(t) = \sum_{i=0}^{i=n} B_{i,n}(t)y_i\n\end{cases}
$$

ou matriciellement

$$
\begin{pmatrix} x(t) \\ y(t) \end{pmatrix} = \begin{pmatrix} x_0 & x_1 & \cdots & x_n \\ y_0 & y_1 & \cdots & y_n \end{pmatrix} \begin{pmatrix} B_{0,n}(t) \\ B_{1,n}(t) \\ \vdots \\ B_{n,n}(t) \end{pmatrix}
$$

 $\overline{D}$ 

## **2.2 Exemple**

a) Soit la courbe de Bézier définie par les points de contrôle  $P_0(-2, 0), P_1(0, 4), P_2(2, 0)$ . Cette courbe est

l'ensemble de points  $M(t)$  définis par  $\overrightarrow{OM} = \sum^{i=2}$  $i=0$  $B_{i,2}(t)\overrightarrow{OP_i}, t \in [0,1]$  $\overrightarrow{OM} = B_{0,2}(t)\overrightarrow{OP_0} + B_{1,2}(t)\overrightarrow{OP_1} + B_{2,2}(t)\overrightarrow{OP_2}. \ \overrightarrow{OM} = (1-t)^2\overrightarrow{OP_0} + 2t(1-t)\overrightarrow{OP_1} + t^2\overrightarrow{OP_2}.$  $2\overrightarrow{OP_0} + 2t(1-t)\overrightarrow{OP_1} + t^2\overrightarrow{OP_2}.$ Les coordonnées de  $M(t)$  sont donc :

$$
\begin{cases}\nx(t) = -2(1-t)^2 + 2t^2 = 4t - 2 \\
y(t) = 8t(1-t) = 8t - 8t^2\n\end{cases}
$$

Question : Étudier la courbe paramétrée Γ définie ci-dessus, tracer Γ ainsi que le triangle  $P_0P_1P_2$ . Remarque : Le point  $P_1$ , attire la courbe, un déplacement de  $P_1$ , provoquerait une déformation de Γ. b) Propriétés : On peut vérifier sur cet exemple  $(n=2)$  les propriétés suivantes que l'on peut démontrer dans le cas général :

- 1. La courbe passe par  $P_0$  et  $P_n$ .
- 2. La droite  $(P_0P_1)$  est tangente à la courbe en  $P_0$ .
- 3. La droite  $(P_{n-1}P_n)$  est tangente à la courbe en  $P_n$ .

### 2.2.1 Présentation par vecteurs et contraintes

1. Exemple de degré 3 :

On considère 4 points  $P_0$ ,  $P_1$ ,  $P_2$ ,  $P_3$  et les vecteurs  $\overrightarrow{V}_0 = \overrightarrow{OP_0}$ ,  $\overrightarrow{V}_1 = \overrightarrow{P_0P_1}$ ,  $\overrightarrow{V}_2 = \overrightarrow{P_1P_2}$ ,  $\overrightarrow{V}_3 = \overrightarrow{P_2P_3}$ . On définit une courbe à l'aide de ces 4 vecteurs, c'et-à-dire un ensemble de points  $M(t)$  tels que  $\overrightarrow{V_0} + f_1(t)\overrightarrow{V_1} + f_2(t)\overrightarrow{V_2} + f_3(t)\overrightarrow{V_3}$ , avec les contraintes suivantes :

- $f_0, f_1, f_2, f_3$  sont des fonctions polynômes de degré 3 et la variable t varie dans  $[0; 1]$ ;
- $\sqrt{0}$ ,  $\sqrt{1}$ ,  $\sqrt{2}$ ,  $\sqrt{3}$  some des fonctions  $\overrightarrow{V}_0$ ,  $\overrightarrow{V}_1$ ,  $\overrightarrow{V}_2$ ,  $\overrightarrow{V}_3$  :
- (a)  $\overrightarrow{OM(0)} = \overrightarrow{V_0}$  (pour  $t = 0$ , le point M est en  $P_0$ );
- (b)  $\overrightarrow{OM(1)} = \overrightarrow{V_0} + \overrightarrow{V_1} + \overrightarrow{V_2} + \overrightarrow{V_3}$  (pour  $t = 1$ , M est en  $P_3$ );
- (c)  $\overrightarrow{OM'(0)} = f'_1(0)\overrightarrow{V}_1$  ( $\overrightarrow{V}_1$  est un vecteur directeur de la tangente à la courbe en  $P_0$  c'est-à-dire la tangente à la courbe en  $P_0$  est la droite  $(P_0P_1)$ ;
- (d)  $\overrightarrow{OM'(1)} = f'_3(1)\overrightarrow{V}_3$  ( $\overrightarrow{V}_3$  est un vecteur directeur de la tangente à la courbe en  $P_3$  c'est-à-dire la tangente à la courbe en  $P_3$  est la droite  $(P_2P_3)$ ;
- (e)  $\overrightarrow{OM''(0)} = f''_1(0)\overrightarrow{V_1} + f''_2(0)\overrightarrow{V_2}$  (la concavité de la courbe en  $P_0$  est gérée par les vecteurs  $\overrightarrow{V_1}$  et  $\overrightarrow{V_2}$ ;
- (f)  $\overrightarrow{OM''(1)} = f''_1(1)\overrightarrow{V_2} + f''_2(1)\overrightarrow{V_3}$  (la concavité de la courbe en  $P_3$  est gérée par les vecteurs  $\overrightarrow{V_2}$  et  $\overrightarrow{V_3}$ ;

 $f_0, f_1, f_2, f_3$  sont des polynômes de degré 3 donc

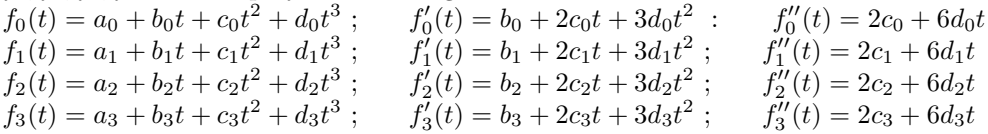

On traduit alors les contraintes

- $\overline{OM(0)} = \overrightarrow{V_0}$ <br>  $\overrightarrow{OM(1)} = \overrightarrow{V_0} + \overrightarrow{V_1} + \overrightarrow{V_2} + \overrightarrow{V_3}$   $f_0(1) = 1, f_1(1) = 1, f_2(1) = 1, f_3(1) = 1$  $\overrightarrow{OM'(0)} = f'_1(0)\overrightarrow{V_1}$   $f'_0(0) = 0, f'_2(0) = 0, f'_3(0) = 0$   $\overrightarrow{OM'(1)} = f'_3(1)\overrightarrow{V_3}$   $f'_0(1) = 0, f'_1(1) = 0, f'_2(1) = 0$   $\overrightarrow{OM''(0)} = f''_1(0)\overrightarrow{V_1} + f''_2(0)\overrightarrow{V_2}$   $f''_0(0) = 0, f''_3(0) = 0$   $\overrightarrow{OM''(1)} = f''_2(1)\overrightarrow{V_2} + f''_3(1)\overrightarrow{V_3}$  $Ce$  qui donne en écrivant toutes les contraintes sous forme de systèmes et en résolvant ces sytèmes :  $a_0 = 1, a_1 = 0, a_2 = 0, a_3 = 0$  $b_0 = 0, b_1 = 3, b_2 = 0, b_3 = 0$  $c_0 = 0, c_1 = -3, c_2 = 3, c_3 = 0$  $d_0 = 0, d_1 = 1, d_2 = -2, d_3 = 1$  $\mathop{\mathrm{D^{\prime}}}$ où l'on déduit :  $f_0(t) = 1$ ,  $f_1(t) = 3t - 3t^2 + t^3$ ,  $f_2(t) = 3t^2 - 2t^3$ ,  $f_3(t) = t^3$  et donc<br>  $\overrightarrow{OM} = \overrightarrow{V_0} + (3t - 3t^2 + t^3)\overrightarrow{V_1} + (3t^2 - 2t^3)\overrightarrow{V_2} + t^3\overrightarrow{V_3}$ .
- $2.$  Lien avec la présentation par points de contrôle : Cette courbe obtenue est la courbe de Bézier obtenue avec les 4 points de contrôle  $P_0$ ;  $P_1$ ;  $P_2$ ;  $P_3$ , en effet :

$$
\overrightarrow{OM}(t)=\overrightarrow{OP_0}+(3t-3t^2+t^3)\overrightarrow{P_0P_1}+(3t^2-2t^3)\overrightarrow{P_1P_2}+t^3\overrightarrow{P_2P_3}
$$
\n
$$
\overrightarrow{OM}(t)=\overrightarrow{OP_0}+(3t-3t^2+t^3)(\overrightarrow{OP_1}-\overrightarrow{OP_0})+(3t^2-2t^3)(\overrightarrow{OP_2}-\overrightarrow{OP_1})+t^3(\overrightarrow{OP_3}-\overrightarrow{OP_2})
$$

$$
\overrightarrow{OM}(t) = (1 - 3t + 3t^2 - t^3)\overrightarrow{OP_0} + (3t - 3t^2 + t^3 - 3t^2 + 2t^3)\overrightarrow{OP_1} + (3t^2 - 2t^3 - t^3)\overrightarrow{OP_2} + t^3\overrightarrow{OP_3}
$$

$$
\overrightarrow{OM}(t) = (1 - 3t + 3t^2 - t^3)\overrightarrow{OP_0} + (3t - 6t^2 + 3t^3)\overrightarrow{OP_1} + (3t^2 - 3t^3)\overrightarrow{OP_2} + t^3\overrightarrow{OP_3}
$$
\nOn reconnait les polynômes de Bernstein de degré 3 et la définition de la courbe de Bézier avec 4 points de contrôle  $P_0$ ;  $P_1$ ;  $P_2$ ;  $P_3$ .

### **2.2.2** Interprétation barycentrique

#### 1. Exemple

Prenons une courbe de dégré 2 définie par les points de contrôle  $P_0$ ;  $P_1$ ;  $P_2$ , cette courbe est l'ensemble des points  $M(t)$  définis par :

$$
\overrightarrow{OM(t)} = \sum_{i=0}^{i=2} B_{i,2}(t). \overrightarrow{OP_i} \quad t \in [0,1].
$$

$$
\overrightarrow{OM(t)} = (1-t)^2 \cdot \overrightarrow{OP_0} + 2t(1-t)\overrightarrow{OP_1} + t^2 \overrightarrow{OP_2}.
$$

On considère les points  $P_0$ ;  $P_1$ ;  $P_2$  affectés des coefficients  $(1-t)^2$ ;  $2t(1-t)$ ;  $t^2$ . La somme des coefficient est 1,  $M(t)$  est donc le barycentre des points  $P_0$ ;  $P_1$ ;  $P_2$  affectés des coefficients  $(1-t)^2$ ;  $2t(1-t)$ ;  $t^2$ .

Si  $M_1 = \text{bar}((P_0, 1-t), (P_1, t))$  et si  $M_2 = \text{bar}((P_1, 1-t), (P_2, t))$ , alors  $M = \text{bar}((M_1, 1-t), (M_2, t)).$ 

En en déduit alors un algorithme de construction de  $M$  pour cet exemple et la construction du point  $M(\frac{1}{2})$  $\frac{1}{2}$ ).

2. Généralisation

Pour  $n + 1$  points de contrôle  $\overrightarrow{OM(t)} = \sum_{n=0}^{n}$  $i=0$  $B_{i,n}(t).\overrightarrow{OP_i}$  ; on peut alors considérer que le point  $M$ est le barycentre des points  $P_0, P_1, \dots, P_n$  affectés des coefficients  $B_{i,n}(t)$ . En généralisant le processus précédent, on peut considérer le point  $M$  comme barycentre de barycentres de barycentres ...

#### 2.2.3 Propriétés générales

- 1. La somme des polynômes de Bézier est égale à 1.
- 2. Le premier point de controle  $P_0$  et le dernier  $P_n$  appartiennent à la courbe.
- 3. La droite  $(P_0P_1)$  est tangente à la courbe en  $P_0$  (si  $P_0 \neq P_1$ ).
- 4. La droite  $(P_{n-1}P_n)$  est tangente à la courbe en  $P_n$  (si  $P_{n-1} \neq P_n$ ).
- 5. Si on choisit n points de contrôle, le degré de la courbe est  $n 1$  et si l'on augmente le nombre de points de contrôle le degré de la courbe augmente.
- 6. Tout déplacement d'un point de contrôle produit une déformation globale de la courbe.

# **3 Courbes B-spline**

Dans le modèle de Bézier, la forme de la courbe est modifiée globalement si l'on déplace un point de contrôle. Cette modification globale conduit à la recherche de modèles dans lesquels les modifications peuvent être locales. Les modèles B-splines possèdent cette propriété.

## **3.1 Mod`ele de Riesenfeld**

## **3.1.1 Exemple**

**Présentation :** Dans le plan muni d'un repère orthonormal  $(O; \overrightarrow{i}, \overrightarrow{j})$ , soient les points de contrôle  $P_0(1,1), P_1(2,3), P_2(3,2), P_3(4,3)$ . La courbe B-spline (modèle de Riesenfeld) définie par ces 4 points de contrôle et des polynômes de degré deux constituée de deux arcs de courbe qui se raccordent :

Le premier arc de courbe est défini à partir de  $P_0, P_1, P_2$  : c'est l'ensemble des points  $M_0(t)$  tels que  $\overrightarrow{OP_0}$  +  $R_{1,2}(t) \overrightarrow{OP_1}$  +  $R_{2,2}(t) \overrightarrow{OP_2}$ .

Le deuxième arc est défini à partir de  $P_1, P_2, P_3$  : c'est l'ensemble des points  $M_1(t)$  tels que  $\overrightarrow{OM_1}(t)$  $R_{0,2}(t)\overrightarrow{OP_1} + R_{1,2}(t)\overrightarrow{OP_2} + R_{2,2}(t)\overrightarrow{OP_3}.$ 

**Polynômes de Riesenfeld de degré 2 :** Les trois fonctions  $R_{0,2}$ ,  $R_{1,2}$ ,  $R_{2,2}$  sont les trois polynômes de Riesenfeld de degré 2. Le second indice indique que ce sont des polynômes de degré 2. Nous allons les détérminer en imposant les contraintes suivantes.

a) Contrainte pour avoir un raccord continu :  $\overrightarrow{OM_0}(1) = \overrightarrow{OM_1}(0)$  soit

$$
R_{0,2}(1)\overrightarrow{OP_0} + R_{1,2}(1)\overrightarrow{OP_1} + R_{2,2}(1)\overrightarrow{OP_2} = R_{0,2}(0)\overrightarrow{OP_1} + R_{1,2}(0)\overrightarrow{OP_2} + R_{2,2}(0)\overrightarrow{OP_3}.
$$

On obtient  $R_{0,2}(1) = 0$ ;  $R_{1,2}(1) = R_{0,2}(0)$ ;  $R_{2,2}(1) = R_{1,2}(0)$ ;  $R_{2,2}(1) = 0$ <br>b) Contrainte pour la conservation de la tangente à ce raccord :  $\overrightarrow{OM_0}(1) = \overrightarrow{OM_1}$ 

) Contrainte pour la conservation de la tangente à ce raccord : 
$$
OM'_0(1) = OM'_1(0)
$$
 soit

$$
R'_{0,2}(1)\overrightarrow{OP_0} + R'_{1,2}(1)\overrightarrow{OP_1} + R'_{2,2}(1)\overrightarrow{OP_2} = R'_{0,2}(0)\overrightarrow{OP_1} + R'_{1,2}(0)\overrightarrow{OP_2} + R'_{2,2}(0)\overrightarrow{OP_3}.
$$

On identifie et on obtient :

$$
R'_{0,2}(1) = 0 ; R'_{1,2}(1) = R'_{0,2}(0) ; R'_{2,2}(1) = R'_{1,2}(0) ; R'_{2,2}(0) = 0
$$

c) Contrainte pour tout  $t : \sum_{i=2}^{i=2}$  $R_{0,2}(t) + R_{1,2}(t) + R_{2,2}(t) = 1$ <sup>i=0</sup>  $R_{i,2}(t) = 1$  afin d'avoir une définition indépendante du point O, soit :

on obtient alors :  $R_{0,2}(t) = \frac{1}{2}t^2 - t + \frac{1}{2}$ ;  $R_{1,2}(t) = -t^2 + t + \frac{1}{2}$ ;  $R_{2,2}(t) = \frac{1}{2}t^2$ .

**Courbe de Riesenfeld :** Le premier arc de la courbe est déterminé à partir des points  $P_0$ ,  $P_1$ ,  $P_2$ 

$$
M_0(t) = \begin{cases} x_0(t) &= 1\left(\frac{1}{2}t^2 - t + \frac{1}{2}\right) + 2\left(-t^2 - t + \frac{1}{2}\right) + 3\frac{t^2}{2} \\ y_0(t) &= 1\left(\frac{1}{2}t^2 - t + \frac{1}{2}\right) + 3\left(-t^2 + t + \frac{1}{2}\right) + 2\frac{t^2}{2} \end{cases}
$$
\n
$$
\begin{cases} x_0(t) &= t + \frac{3}{2} \\ y_0(t) &= -\frac{3}{2}t^2 + 2t + 2 \end{cases}
$$

Le deuxième arc de la courbe est déterminé à partir des points  $P_1$ ,  $P_2$ ,  $P_3$ , on obtient

$$
M_1(t) = \begin{cases} x_1(t) &= 2\left(\frac{1}{2}t^2 - t + \frac{1}{2}\right) + 3\left(-t^2 - t + \frac{1}{2}\right) + 4\frac{t^2}{2} \\ y_0(t) &= 3\left(\frac{1}{2}t^2 - t + \frac{1}{2}\right) + 2\left(-t^2 + t + \frac{1}{2}\right) + 3\frac{t^2}{2} \end{cases}
$$
\n
$$
\begin{cases} x_1(t) &= t + \frac{5}{2} \\ y_1(t) &= t^2 - t + \frac{5}{2} \end{cases}
$$

• Après avoir étudié les 4 fonctions, Placer les quatre points, puis tracer la courbe **Propriétés géométriques :** On remarque et on peut le vérifier par le calcul que :

- 1.  $M_0(0)$  est le milieu de  $[P_0P_1]$
- 2.  $M_0(1) = M_1(0)$  est le milieu de  $[P_1P_2]$
- 3.  $M_1(1)$  est le milieu de  $[P_2P_3]$
- 4.  $(P_0P_1)$  est tangente à la courbe en  $M_0(0)$
- 5.  $(P_1P_2)$  est tangente à la courbe en  $M_0(1) = M_1(0)$
- 6.  $(P_2P_3)$  est tangente à la courbe en  $M_1(1)$

Ces propriétés permettent un tracé rapide de la courbe B-spline, mais attention elles ne sont valables que dans le cas des polynômes de Riesenfeld de degré 2.

#### **3.1.2** Généralisation

Définition : L'approximation de la forme, définie à partir de  $n + 1$  points de contrôle  $P_i$ ,  $0 \le i \le n$  est obtenue par une succession de  $(n - m + 1)$  arcs de courbes successifs définis par :

$$
\overrightarrow{OM_k}(t) = \sum_{i=0}^{i=k} R_{i,m}(t) \overrightarrow{OP_{k+i}} \qquad (0 \le k \le n-m+1)
$$

où les polynômes  $R_{i,m}(t)$  sont les polynômes de Riesenfeld de degré m,  $m < n$  et  $t \in [0; 1]$ . Les polynômes de Riesenfeld sont définis pat :

$$
R_{i,m}(t) = (m+1)\sum_{j=0}^{j=m-i} (-1)^j \frac{(t+m-i-j)^m}{j!(m-j+1)!}; \quad t \in [0;1]
$$

# **3.2 Courbes B-splines modèle de cox et De Boor**

## **3.2.1 Fonctions B-splines**

**Définition 3** Un vecteur nœud est une suite croissante (au sens large) finie d'entiers  $(t_0, t_1, t_2, \dots, t_k)$ , ces entiers sont appelés nœuds. On a des vecteurs nœuds où les nœuds sont simples comme  $(0,1,2,3)$  et des vecteurs nœuds avec des nœuds multiples, par exemple (0,0,1,2,5,5,5) : 0 est un nœuds double et 5 est un nœuds triple.

**Définition 4** Les fonctions B-splines de degré m définies récurssivement par :

$$
N_{i,0} = \begin{cases} 1 & \text{si } t \in [t_i; t_{i+1}[ \\ 0 & \text{sinon} \end{cases} \quad \text{(initialisation)}
$$

$$
N_{i,m} = \frac{t - t_i}{t_{m+i} - t_i} N_{i,m-i}(t) + \frac{t_{i+m+1} - t}{t_{i+m+1} - t_{i+1}} N_{i+1,m-1}(t)
$$

Le schéma d'obtention des fonctions  $N_{i,m}$  est le suivant :

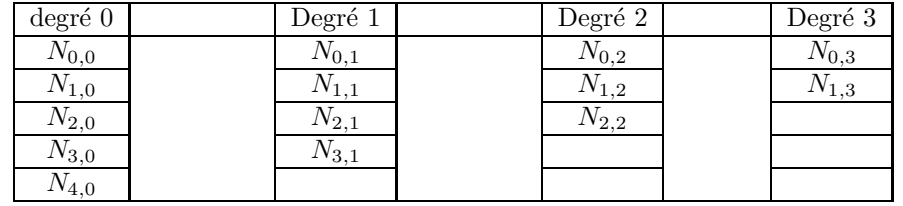

Remarque : Dans le cas de nœuds multiples le numérateur et le dénominateur peuvent être nuls simultanément, on admet alors que le terme  $N_{i,m}$  est nul.

## Propriétés admises dans le cas général :

• Les fonctions B-splines  $N_{i,m}$  sont des fonctions polynômiales positives de degré m par intervalles. Une fonction B-spline de degré m  $N_{i,m}$  est nulle en dehors de l'intervalle  $[t_i;t_{i+m+1}].$ 

## $\bullet$  La somme des B-splines de degré m est égale à 1.

**Exemple :** Soit le vecteur nœud  $(0, 1, 2, 3, 4, 5)$ 

a) Calculer  $N_{0,3}$  et  $N_{1,3}$ .

Ce calcul nécessite celui de  $N_{0,0}, N_{1,0}, N_{2,0}, N_{3,0}, N_{4,0}, N_{0,1}, N_{1,1}, N_{2,1}, N_{3,1}, N_{0,2}, N_{1,2}, N_{2,2}$ 

• Calculons les fonctions  $N_{i,0}$ .

 $N_{0,0}(t) = 1$  si  $0 \le t < 1$  sinon  $N_{0,0}(t) = 0$ 

 $N_{1,0}(t) = 1$  si  $1 \le t < 2$  sinon  $N_{1,0}(t) = 0$  $N_{2,0}(t) = 1$  si  $2 \le t < 3$  sinon  $N_{2,0}(t) = 0$ 

 $N_{3,0}(t) = 1$  si  $3 \le t < 4$  sinon  $N_{3,0}(t) = 0$ 

Les fonctions  $N_{i,0}$  sont des fonctions constantes par intervalles et discontinues en  $t_i$  et  $t_{i+1}$ . • Calculons les fonctions  $N_{i,1}$ .

Les fonctions 
$$
N_{i,1}
$$
 sont des fonctions affines par intervalles, elles sont continues mais non dérivables.  
\n
$$
N_{0,1}(t) = \frac{t - t_0}{t_1 - t_0} N_{0,0}(t) + \frac{t_2 - t}{t_2 - t_1} N_{1,0}(t) = t N_{0,0}(t) + (2 - t) N_{1,0}(t)
$$
\n
$$
N_{1,1}(t) = \frac{t - t_1}{t_2 - t_1} N_{1,0}(t) + \frac{t_3 - t}{t_3 - t_2} N_{2,0}(t) = (t - 1) N_{1,0}(t) + (3 - t) N_{2,0}(t)
$$
\n
$$
N_{2,1}(t) = \frac{t - t_2}{t_3 - t_2} N_{2,0}(t) + \frac{t_4 - t}{t_4 - t_3} N_{3,0}(t) = (t - 2) N_{2,0}(t) + (4 - t) N_{3,0}(t)
$$

• Calculons les fonctions  $N_{i,2}$ . Les fonctions  $N_{i,2}$  sont des fonctions polynômes du second degré par intervalles, elles sont continues et dérivables.

$$
N_{0,2}(t) = \frac{t - t_0}{t_2 - t_0} N_{0,1}(t) + \frac{t_3 - t}{t_3 - t_1} N_{1,1}(t) = \frac{t}{2} N_{0,1}(t) + \frac{3 - t}{2} N_{1,1}(t)
$$
  

$$
N_{1,2}(t) = \frac{t - t_1}{t_3 - t_1} N_{1,1}(t) + \frac{t_4 - t}{t_4 - t_2} N_{2,1}(t) = \frac{t - 1}{2} N_{1,1}(t) + \frac{4 - t}{2} N_{2,1}(t)
$$

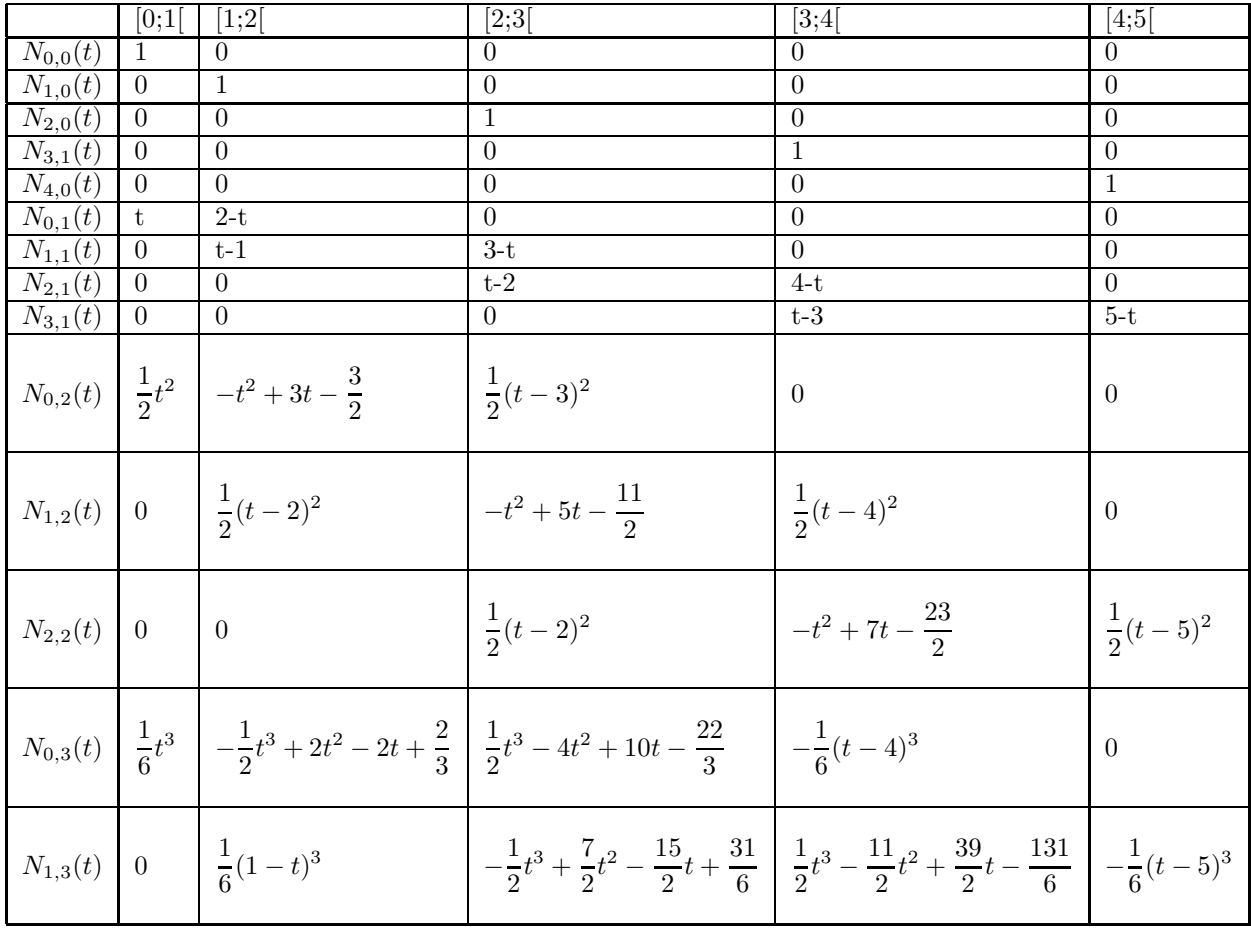

# 3.3 Courbes B-splines (modèle de Cox et De Boor)

**Définition 5** Dans un repère orthonormal, la courbe B-spline de degré m, associée aux  $n + 1$  points de contrôle  $P_0, P_1, \dots, P_n$  et au vecteur nœud  $(t_0, t_1, t_2, \dots, t_k)$  est l'ensemble des points  $M(t)$  défini par :

$$
\overrightarrow{OM}(t) = \sum_{i=0}^{i=n} N_{i,m}(t) \overrightarrow{OP_i}.
$$

Remarquons que  $k = m + n + 1$ .

La forme de la courbe B-spline dépend des points de contrôle  $P_i$  et du vecteur nœud choisi. Le fait que les fonctions B-splines soient nulles, sauf sur un intervalle, va permettre d'agir localement sur la forme de la courbe B-spline.

**Exemples :** de courbes B-splines obtenues avec le vecteur nœud  $(0,1,2,3,4,5)$ .

1. Courbe B-spline de degré 1 définie par les points de contrôle  $P_0(1, 0), P_1(2, 1), P_2(1, 2), P_3(0, 3)$ .

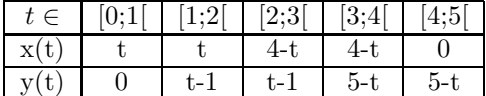

2. Courbe B-spline de degré définie par les points  ${\cal P}_0(1,0), {\cal P}_1(1,1), {\cal P}_2(0,1).$ 

| $\vert \text{si } t \in \vert [0;1[ \; \vert$ | [1;2] | 2;3                                                                                                    |  |
|-----------------------------------------------|-------|----------------------------------------------------------------------------------------------------|--|
|                                               |       | $\mathbf{x}(t)$ $\left[\frac{1}{2}t^2\right]$ $-\frac{1}{2}t^2 + 2t - 1$ $\left[-\frac{1}{2}t^2 + 2t - 1\right]$ $-\frac{1}{2}t^2 - 4t + 8$ |  |
|                                               |       | y(t) 0 $\frac{1}{2}(t-1)^2$ $-\frac{1}{2}t^2+3t-\frac{7}{2}$ $-\frac{1}{2}t^2+3t-\frac{7}{2}$ $\frac{1}{2}t^2-3t+\frac{13}{2}$              |  |

3. Courbe B-spline de degré définie par les points  ${\cal P}_0(1,0), {\cal P}_1(0,1).$ 

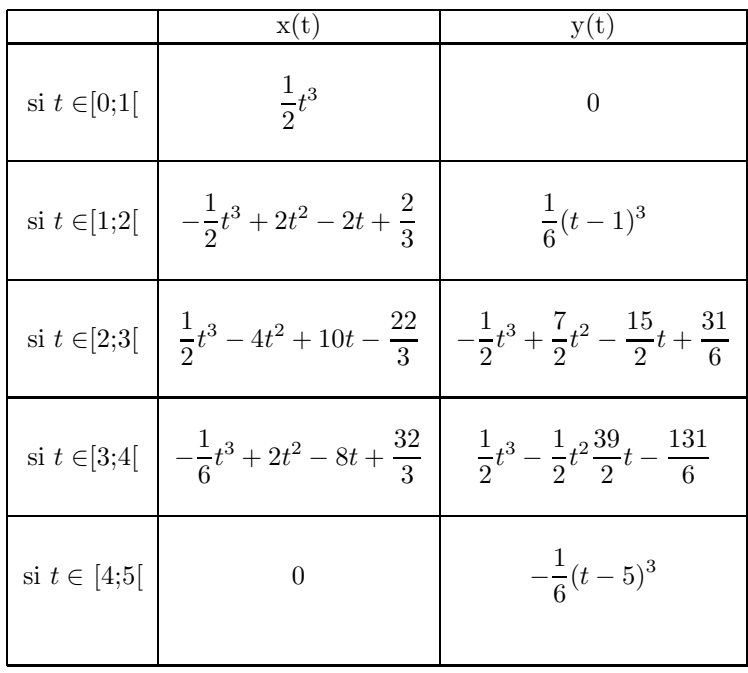